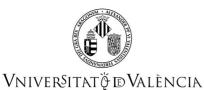

# **COURSE DATA**

| Data Subject                            |                                 |                        |                      |  |
|-----------------------------------------|---------------------------------|------------------------|----------------------|--|
| Code                                    | 34865                           |                        |                      |  |
| Name                                    | Applications for Mobile Devices |                        |                      |  |
| Cycle                                   | Grade                           | Grade                  |                      |  |
| ECTS Credits                            | 6.0                             |                        |                      |  |
| Academic year                           | 2020 - 2021                     |                        |                      |  |
|                                         |                                 |                        |                      |  |
| Study (s)                               |                                 |                        |                      |  |
| Degree                                  |                                 | Center                 | Acad. Period<br>year |  |
| 1400 - Degree in Computer Engineering   |                                 | School of Engineering  | 4 Second term        |  |
| 1407 - Degree in Multimedia Engineering |                                 | School of Engineering  | 4 Second term        |  |
| Subject-matter                          |                                 |                        |                      |  |
| Degree                                  | 2 2 2                           | Subject-matter         | Character            |  |
| 1400 - Degree in Computer Engineering   |                                 | 16 - Optional subject  | Optional             |  |
| 1407 - Degree in Mu                     | ultimedia Engineering           | 19 - Optatividad       | Optional             |  |
| Coordination                            |                                 |                        |                      |  |
| Name                                    |                                 | Department             | 121 /27/             |  |
| LOZANO IBAÑEZ, MIGUEL                   |                                 | 240 - Computer Science |                      |  |

### SUMMARY

This subject introduces the student in the components, APIs and tools that allow to develop applications in the Android platform. Specifically, the components that can be used in an application, the visual widgets that can be used and how to listen to events that are produces when the user interacts with de device. Besides, some relevant APIS will be revised, for instance: the communication with sockets and HTTP servers, sensors (geolocation, accelerometer and camera), the access to databases and to native content providers. Finally, the generation and visualization of graphics, images and animations will be presented.

With these contents, the laboratory sessions and homeworks the student will hava a good foundation to develop applications in different fields.

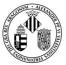

### Vniver§itatÿdValència

## PREVIOUS KNOWLEDGE

#### Relationship to other subjects of the same degree

There are no specified enrollment restrictions with other subjects of the curriculum.

#### **Other requirements**

Have a good knowledge in the Java programming language. Have a good knowledge in computer graphics.

## OUTCOMES

#### 1400 - Degree in Computer Engineering

- TI6 - Ability to design systems, applications and services based on network technologies, including the Internet, the web, e-commerce, multimedia, interactive services and mobile computing.

#### 1405 - Grado en Ingenieria Multimedia

- G1 Be able to relate and structure information from different sources and to integrate ideas and knowledge. (RD1393/2007)
- MM1 Have knowledge and ability to understand essential facts, concepts, principles and theories related to multimedia systems including all the disciplines covered by these systems.
- MM2 Be able to understand and manage the different technologies involved in multimedia systems, both from the point of view of hardware and electronics and of software.
- MM21 Communicate effectively, both in writing and verbally, knowledge, procedures, results and ideas related to ICT and specifically to multimedia, and know their socioeconomic impact.

## LEARNING OUTCOMES

As learning outcomes the student should be able to

- • Develop applications that use several activities and that allow the transition among them
- Develop applications that use existing components in a loose way
- . Use the notification system of the device
- . Develop and use services in the applications
- • Develop and use broadcast receivers to obtain information about the system
- • Develop applications that use sockets and make request to HTTP servers
- • Develop applications that use the device sensors
- • Develop applications that show graphics, images and animations using the device sensors as input

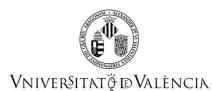

Use the IDE Eclipse and the tools that offer the Android SDK to develop, deploy and test applications.

## **DESCRIPTION OF CONTENTS**

#### **1. Introduction**

Platform architecture Virtual machine Types of components that form an application

#### 2. Activities and intents

Activity class Widgets and containers Layout of elements in containers Events Intents Permissions

# 3. Local Storage Files Preferences Databases

#### 4. Concurrent programming, Notifications and Alarms

Concurrent Programming Notifications Alarms

#### 5. Network programming

Communication through sockets Making requests to HTTP servers

#### 6. BroadcastReceiver and Service

BroadcastReceiver Service

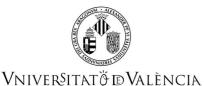

#### 7. Generation and visualization of graphics, images and animations

Introduction to Processing applications for mobile platforms Simple interaction

#### 8. Framework

Sensors: Geolocation, Accelerometer, Camera Audio Interactive 2D graphics

## WORKLOAD

| ACTIVITY                        | Hours        | % To be attended |
|---------------------------------|--------------|------------------|
| Theory classes                  | 30,00        | 100              |
| Laboratory practices            | 20,00        | 100              |
| Classroom practices             | 10,00        | 100              |
| Development of group work       | 10,00        | 0                |
| Development of individual work  | 40,00        | 0                |
| Study and independent work      | 30,00        | 0                |
| Readings supplementary material | 10,00        | 0                |
|                                 | TOTAL 150,00 |                  |

## **TEACHING METHODOLOGY**

Lectures, problem solving, autonomous study and team work.

## **EVALUATION**

In the first call we propose a continuous evaluation methodology:

1) Along the course a set of tasks to be assessed individually (laboratory sessions, problems, projects, individual and group work, etc.) will be proposed.

2) Laboratory sessions will be assessed through a questionnaire that will be given at the end of the session and / or by evaluating the source code. Each laboratory handout will specify the evaluation system.

3) Other assessable tasks will be selected by the teacher from the following categories: problems, projects, individual work or group work.

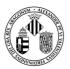

Vniver§itatö́tdValència

4) Since the responsibility to learn and demonstrate what they have learned is individual, the teacher may request students to explain the work done in any given task.

**The second call** is oriented to improve or repeat the failed tasks from the first call. The teacher must indicate each student the corresponding task/s.

In any case, the evaluation of this subject will be done in compliance with the University Regulations in this regard, approved by the Governing Council on 30th May 2017 (ACGUV 108/2017)

## REFERENCES

#### Basic

- C. Collins, M. Galpin, M. Kaeppler. Android in Practice, Manning Publications 2011
- P.J. Deitel, H. V. Deitel, A. Deitel, M. Morgano. Android for Programmers: An App-Driven Approach. Prentice Hall; 1 edition 2011
- G. Milette, A. Stroud. Professional Android Sensor Programming, Wrox 2012
- Daniel Sauter. Rapid Android Development. Pragmatic Bookshelf 2013

#### Additional

- Mario Zechner, Robert Green. Beginning Android Games, Apress 2011
- Daniel Shiffman. Learning Processing: A Beginner's Guide to Programming Images, Animation, and Interaction. 2008, Morgan Kaufmann.

### **ADDENDUM COVID-19**

This addendum will only be activated if the health situation requires so and with the prior agreement of the Governing Council

The teaching methodology for this subject will follow the model approved by the Academic Committee of the GII / GIM degrees (https://links.uv.es/catinfmult/modeloDocent). If the facilities are closed because of COVID-19 pandemics, the scheduled lectures will be replaced by synchronous online sessions within the assigned time slots of the course, using the tools provided by the university.

If the facilities need to be closed due to the pandemics causing any of the evaluation exercises to be held at ETSE-UV, these exercises will be substituted by equivalent exercises held online using the tools provided by the university. The weights for each activity will remain the same as specified in the teaching guide.